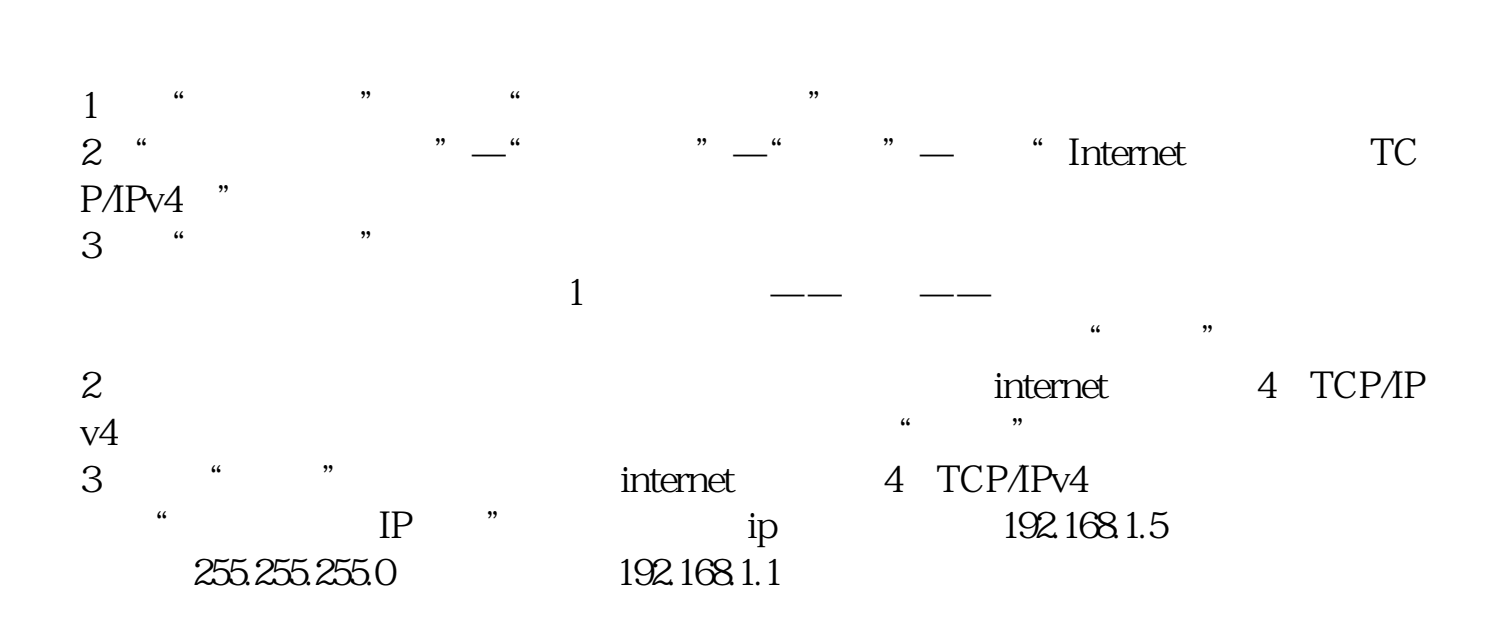

**中投证券股票网关如何打开——网关怎么设置-股识吧**

Internet

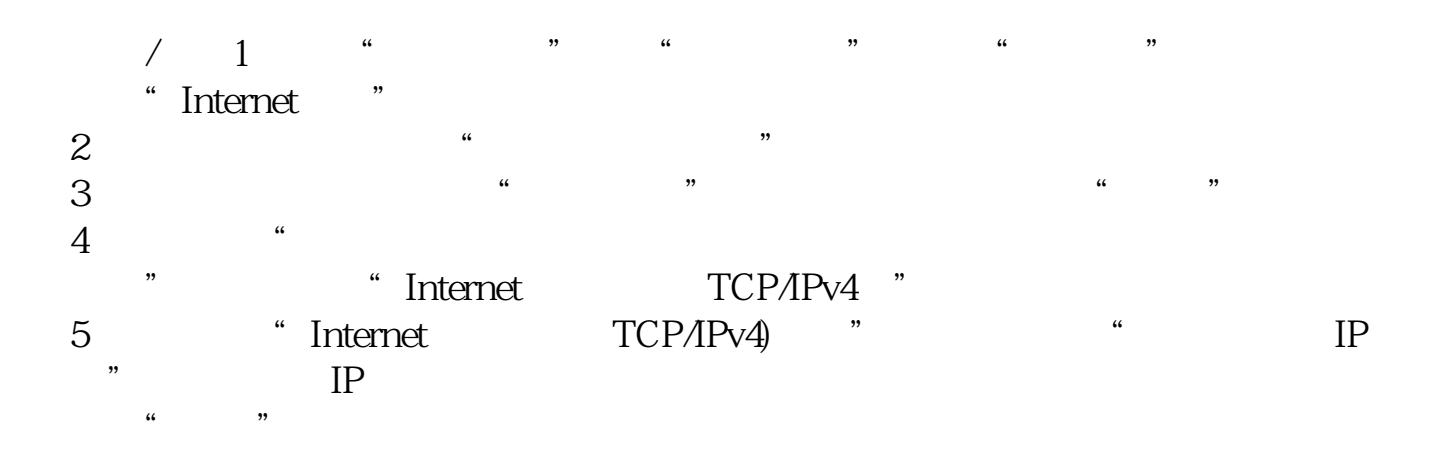

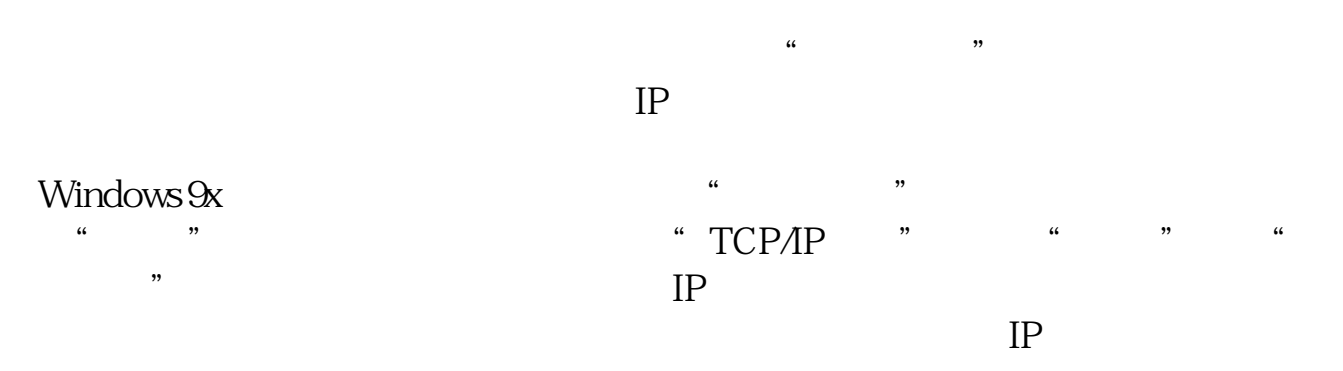

1.  $TCP/IP$ 

 $EG$  $IP$ WANO LANO

 $EG$  $IP$ WANO LANO

6 $\qquad \qquad ...$  $\begin{array}{ll} \text{\, \quad } & \text{\, \quad } \\ -t \text{\, \quad \ } & \text{\, \quad } & \text{\, \quad } \\ \end{array} \quad \begin{array}{ll} \text{\, \quad } & \text{\, \quad } & \text{\, \quad } \\ & \text{\, \quad } & \text{\, \quad } & \text{\, \quad } \\ \text{\, \quad } & \text{\, \quad } & \text{\, \quad } & \text{\, \quad } \\ \end{array} \quad \begin{array}{ll} \text{\, \quad } & \text{\, \quad } & \text{\, \quad } \\ & \text{\, \quad } & \text{\, \quad } & \text{\, \quad } & \text{\, \quad } \\ & \text$ 

"CMD" MSDOS

 $-t$ ", we have  $\mathbf{r}$ ", we have  $\mathbf{r}$  and  $\mathbf{r}$  and  $\mathbf{r}$  and  $\mathbf{r}$  and  $\mathbf{r}$  and  $\mathbf{r}$  and  $\mathbf{r}$  and  $\mathbf{r}$  and  $\mathbf{r}$  and  $\mathbf{r}$  and  $\mathbf{r}$  and  $\mathbf{r}$  and  $\mathbf{r}$  and  $\mathbf{r}$  and  $\mathbf{r$ 

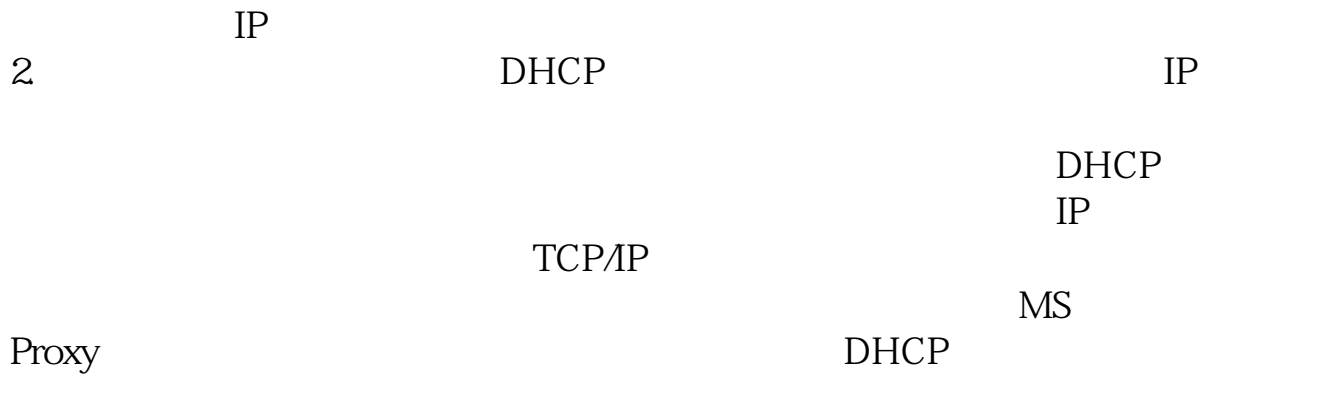

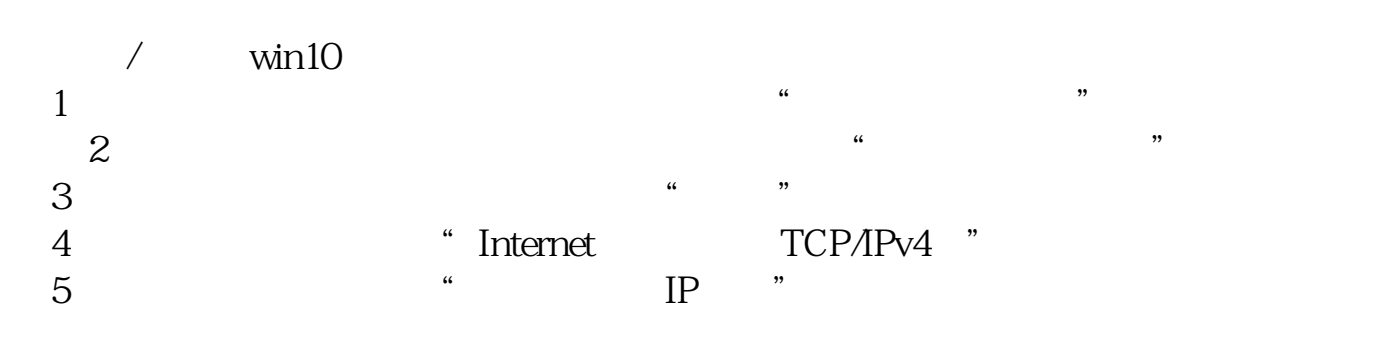

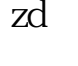

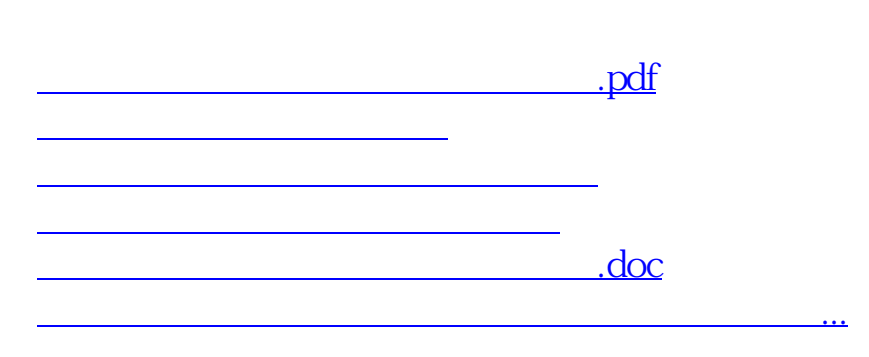

<https://www.gupiaozhishiba.com/book/4940090.html>